## **NI-IMAQ I/O Terminal Reference**

July 2006, 371252E-01

This book contains information about using an NI-IMAQ I/O device with LabVIEW and the LabVIEW FPGA Module.

To comment on National Instruments [documentation,](javascript:WWW(WWW_Feedback)) refer to the National Instruments Web site.

© 2004–2006 National Instruments Corporation. All rights reserved.

# **NI-IMAQ I/O Reference**

The following information pertains to the reconfigurable I/O module on your NI-IMAQ I/O device.

### **FPGA Targets**

NI-IMAQ I/O devices use one of two FPGA targets, depending on which device you have. The following table describes which target to use for your NI-IMAQ I/O device.

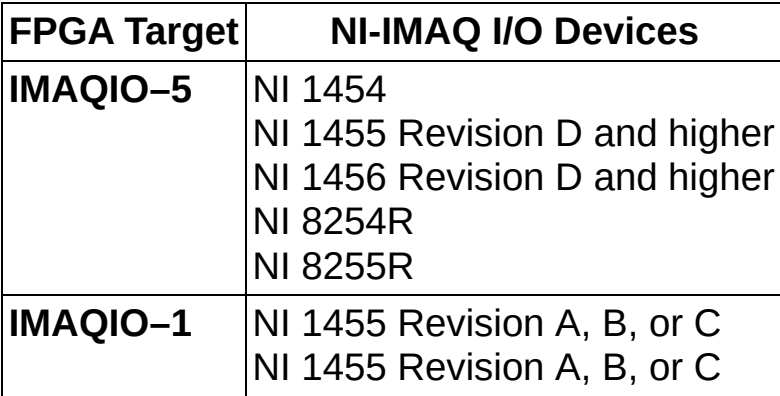

#### **FPGA I/O Node**

The **[FPGA](lvfpga.chm::/FPGA_IO_Node.html) I/O Node** is used to control the digital inputs and digital outputs provided by the NI-IMAQ I/O device.

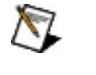

**Note** In LabVIEW 8.*x*, the FPGA I/O Node automatically enables TTL Output lines. For low-level control of the TTL Output Enables, use FPGA I/O [Methods](#page-7-0).

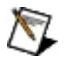

**Note** In LabVIEW 7.*x*, use the Digital Input and Digital Output FPGA device I/O functions to control all digital I/O.

## **Terminals in Software**

You can select the following terminals for the NI-IMAQ I/O device:

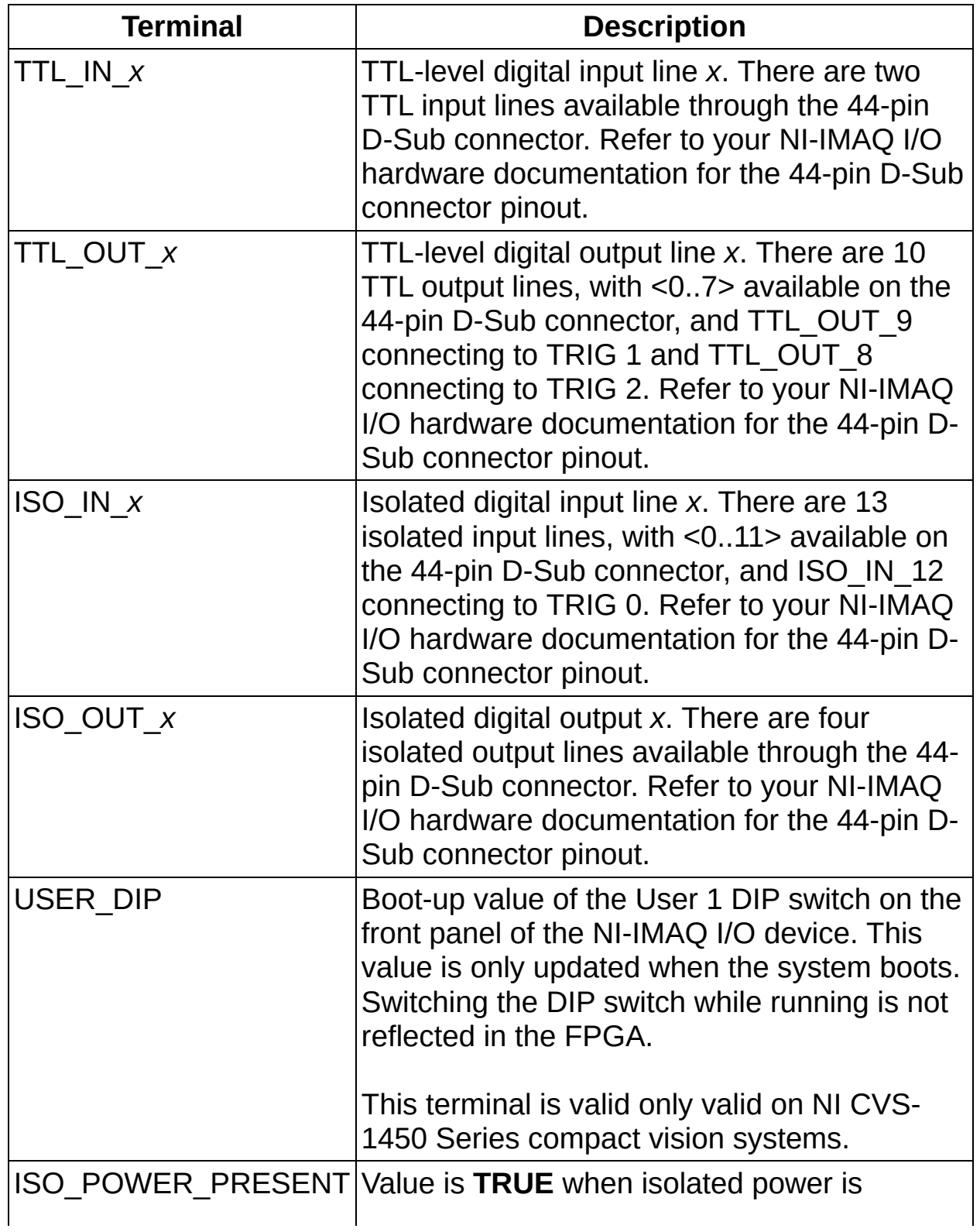

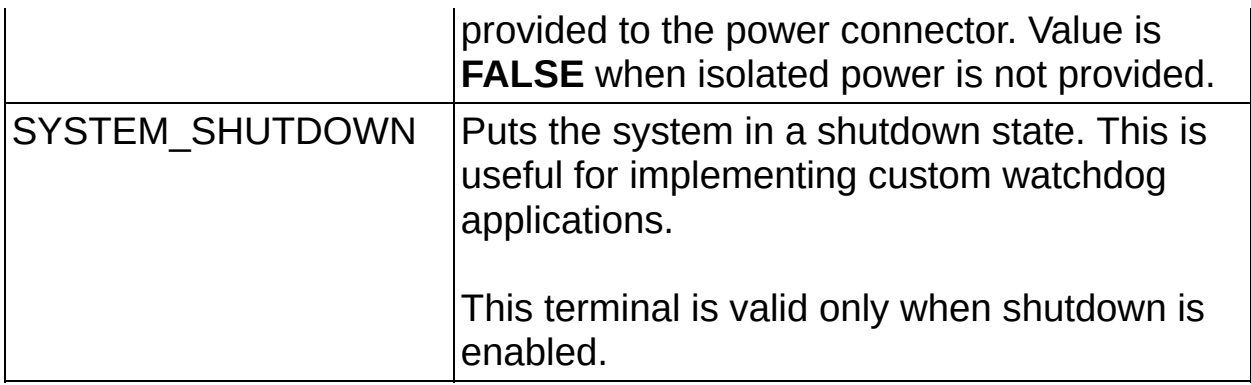

### **Arbitration**

NI-IMAQ I/O devices support arbitration on the output lines. Since all inputs are unidirectional, the default value is **Always Readable**. Configure the arbitration settings for the NI-IMAQ I/O device channels in the **Configure** dialog box for the FPGA device I/O function you are using.

## <span id="page-7-0"></span>**FPGA I/O Methods**

FPGA I/O Methods are used for low-level control of the TTL Output lines. Use the FPGA I/O Method Node to control the TTL Output Enables and TTL Output Data.

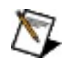

**Note** FPGA I/O Methods are not supported by NI-IMAQ I/O devices in LabVIEW 7.*x*. Use the Digital Output FPGA device I/O function to enable and disable TTL Output lines.

## **I/O Properties**

NI-IMAQ I/O devices do not support any I/O properties.

### **Memory and Interrupts**

NI-IMAQ I/O devices support access to on-chip memory through the [Memory](lvfpga.chm::/Memory_Write.html) Read and Memory Write VIs, and [interrupts](lvfpga.chm::/Interrupt.html) using the Interrupt VI.

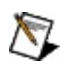

**Note** The Interrupt VI is not supported in LabVIEW 7.*x*.

#### **DMA FIFOs**

NI-IMAQ I/O devices support direct memory access (DMA) FIFOs to transfer data to and from the FPGA VI to the host VI. There are three DMA channels available to NI-IMAQ I/O devices.

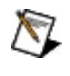

**Note** DMA FIFOs are supported in LabVIEW 8.0 and later with NI-IMAQ I/O 2.0 and later.

## **Single-Cycle Timed Loop**

NI-IMAQ I/O devices support the Single-Cycle Timed Loop.